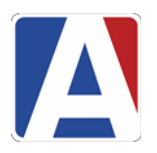

# Course Requests (Dashboard Item B)

**Used to:** evaluate Course Request status, assist with planning for Master Schedule

- **1. Students with More/Less than N Course Requests** (B5)
- 2. **Students with No Course Requests** (B6). For example, new students. Run periodically.
- 3. **Scheduling Reverse Verification Listing** (B7). To make sure specific courses have all correct student requests (e.g. Leadership, Choir)
- 4. **Scheduling Course Request Listing** (B8). Allows to see all student course requests, look for errors.
- 5. **Scheduling Course Request Tally** (B9). To calculate number of sections needed. May wish to print to Excel and add formulae in order to assist with calculating number of needed sections.

# Building Scheduling Master Schedule (C)

**Used to:** initiate/evaluate/correct section placement

- **1. Scheduling Conflict Matrix** (C3). This is really a *Potential* Conflict Matrix. Used when beginning to build master schedule. Identify placement of sections in periods with fewest conflicts.
	- a. Recommend option: Scheduling Conflict Matrix/A/NoBreak
	- b. Add singletons and doubletons to list restricting this way makes it more efficient
	- c. Note: can include courses from most recent run if doing after schedule run
- **2. Scheduling Master Schedule Errors <MUST RUN>** (C4).
	- a. Shows all instances of inconsistent course sections
	- b. Cannot schedule until errors are fixed
	- c. May see no results if all OK.
- **3. Scheduling Master Schedule** (C8). By Course, Teacher, Room, etc.
	- a. Recommended by Teacher & Period, then by Teacher Name
	- b. Assists with error checking, validation
- **4. Scheduling Master Schedule Board** (C9) grid view of schedule
- **5. Scheduling Master Schedule Details** (C10) all section details, able to filter by teacher, dept., period, etc.
- **6. Prescheduling Edit Listing** (C11).
	- a. Recommended, not essential
	- b. Predicts mistakes various possibilities e.g. grade range. Fix before scheduling.
- **7. Scheduling Course Request Analysis** (C12)

Provides prospective Seats Short based on number of requests, number of sections and total available seats.

- **8. Scheduling Class Load Averages** (D6 not listed under dashboard item C, but may be useful here)
	- a. Provides prospective seat count use frequently to provide feedback for section placement
	- b. Note Display Only Totals option often very useful

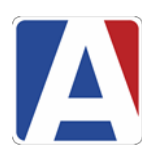

# Scheduling Students: Analysis Reports (D)

### **Used to:** evaluate/correct scheduling load errors while still using SMS

### **1. Scheduling Course Request Analysis** (D4)

- a. Seats Short looking for large numbers forces decisions about how to fix
- b. Average Size
- c. Actual Rejects won't show if ignore maximums during scheduling run

### **2. Scheduling Class Load Analysis** (D5)

- a. Class Average
- b. Left seats still available
- c. Dev deviation from the average. # set in report options. + next to those with higher deviation – must be addressed. Recommended: use dev = 3. May wish to set high at first in order to see/fix worst issues first.
- **3. Scheduling Class Load Averages** (D6). If this was used extensively when sections were first placed, may be less useful after the schedule has been run, though it may assist in troubleshooting. Note: still shows *course requests* per period, not how many students have been placed. Last column does show number of actual students scheduled, but only total by period.
	- a. Show by class (leave Display Only Totals unchecked)
	- b. Display Only Totals look for balance in each grade, each period
- **4. Scheduling Reject Analysis Listing** (D7) shows each student with rejects, with reason
- **5. Students With Double Periods** (D8)
- **6. Students With Incomplete Class Schedules** (D9)
- **7. Students With More or Less Than N Periods** (D10)
- **8. Students With UnBalanced Academic Weight** (D11) used only in 4x4 schedules
- **9. Summary of Students by Teacher and Period** (D15)
- **10. Student Locator Cards** (D16). Note this can be run for either SMS or MST, depending on whether the SMS schedule has been copied to MST or not.